Al COMUNE DI MAROSTICA Ufficio Tributi Via Tempesta n. 17 36063 MAROSTICA (VI)

## **ISTANZA DI RIMBORSO TRIBUTI LOCALI**

**Da compilare e restituire via e-mail a: protocollogenerale@comune.marostica.vi.it** 

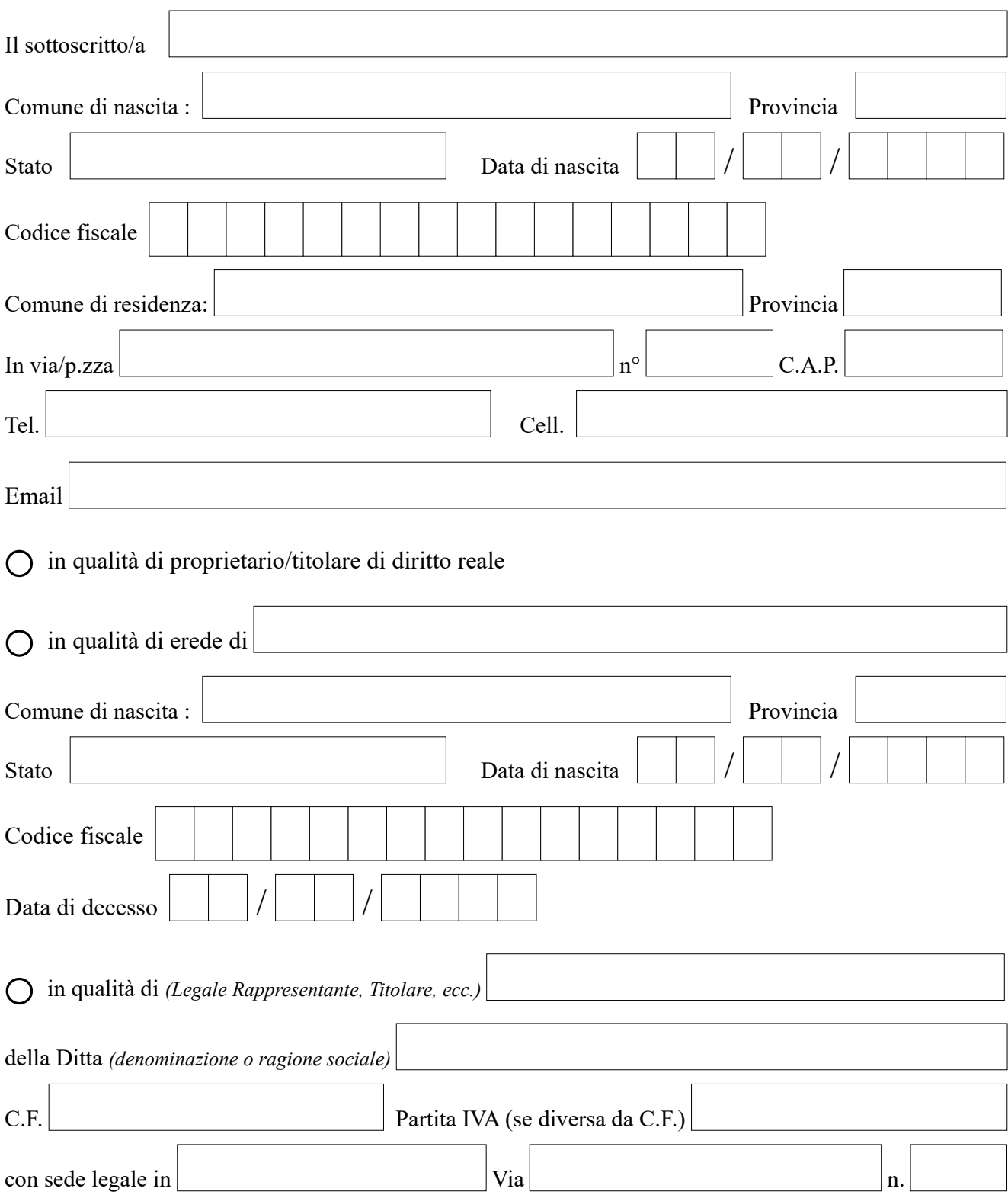

Richiede il rimborso dell'imposta versata in eccesso in relazione ai seguenti tributi:

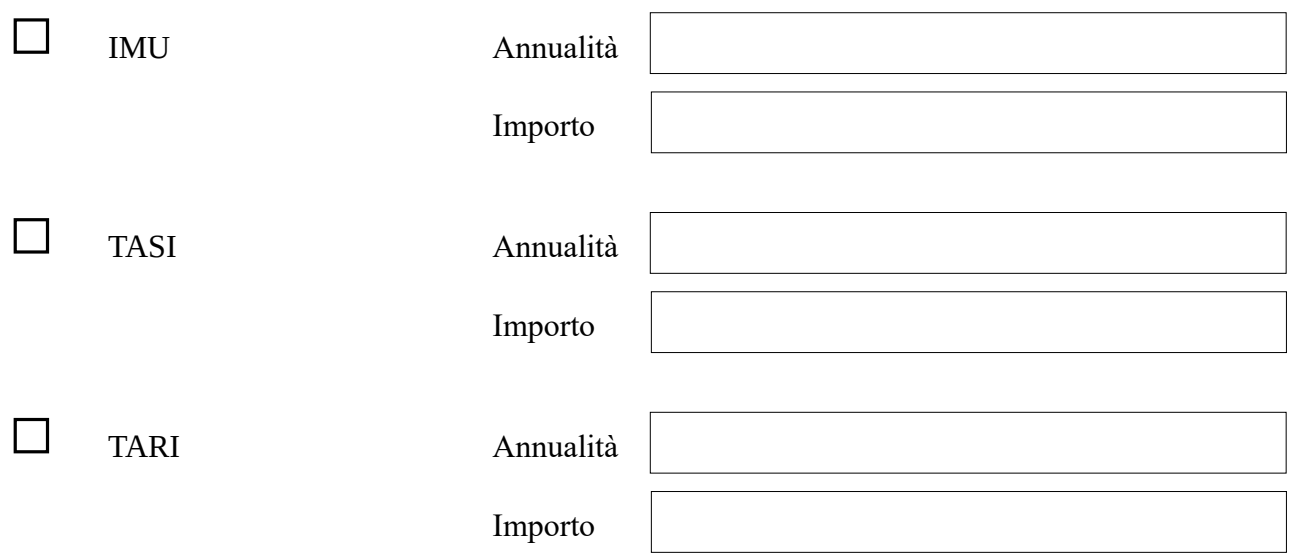

Riferiti ai seguenti immobili (fabbricato o terreno, nel caso di terreni edificabili indicare il valore nel campo R.C./Valore) siti nel Comune di Marostica:

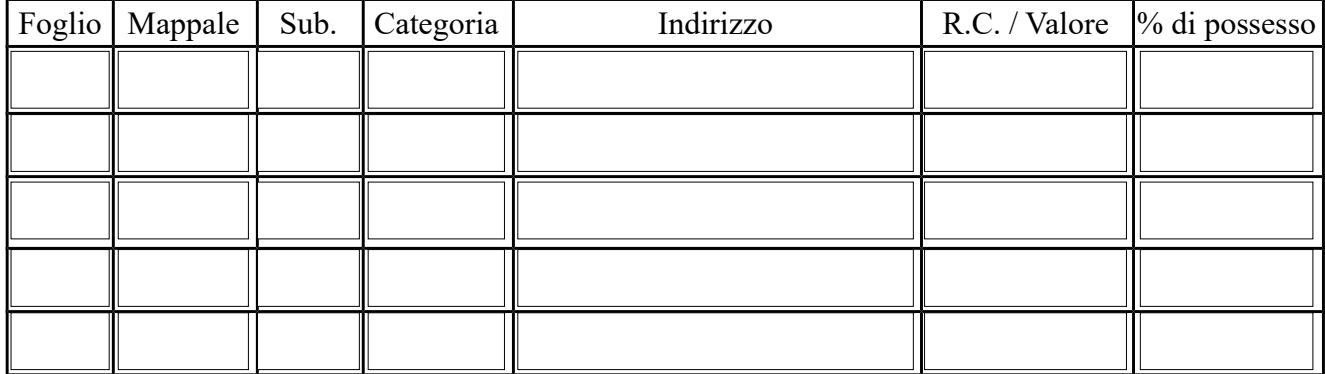

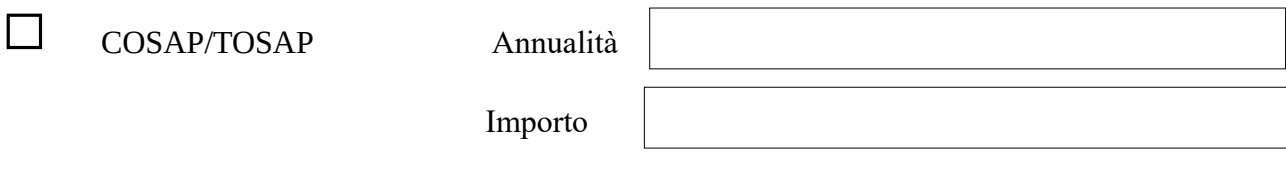

Il tributo si riferisce a:

Occupazione temporanea

Occupazione permanente

Chiede che la somma sia accreditata sul conto corrente bancario avente le seguenti coordinate:

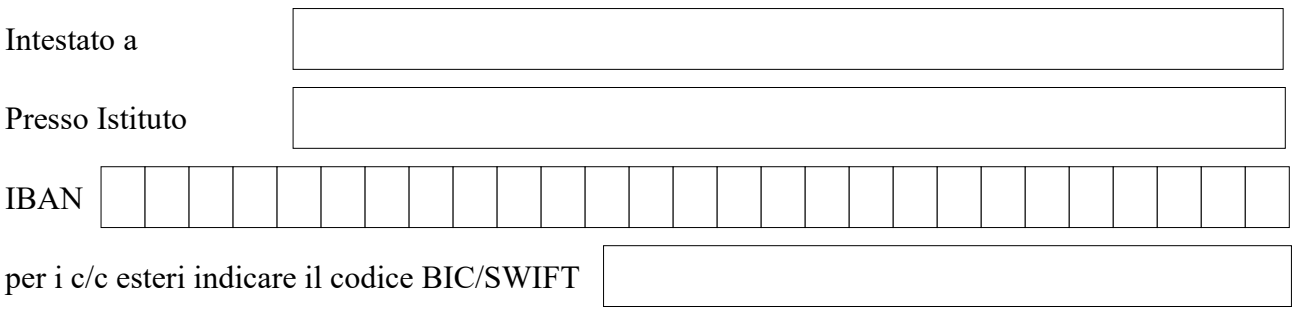

Il sottoscritto allega all'istanza:

Copia del documento di identità del richiedente;

Quietanze di tutti i versamenti effettuati;

Eventuali altri atti comprovanti il diritto di rimborso;

Modello autocertificazione eredi (e delega alla riscossione in caso di più eredi) nel caso di beneficiario defunto;

Data \_\_\_\_\_\_\_\_\_\_\_\_\_\_\_\_\_\_\_\_\_\_

Firma del richiedente \_\_\_\_\_\_\_\_\_\_\_\_\_\_\_\_\_\_\_\_\_\_\_\_\_\_\_\_\_\_\_\_